Дипломний проект

**КОМП'ЮТЕРИЗОВАНИЙ НАВЧАЛЬНИЙ ЗАСІБ ДЛЯ ПРАКТИЧНОГО ВИВЧЕННЯ ПРОГРАМНО-АПАРАТНИХ ЗАСОБІВ ВВЕДЕННЯ СИГНАЛУ ДАТЧИКА**

> Керівник проекту: професор Скидан Ю.А. Розробив: студент гр. КСУА-14сп з/в Шерман С.А.

**Мета розробки** - створення на основі обладнання універсальної комп'ютеризованої лабораторії ФКСА ВНТУ такого навчального засобу, який би забезпечував широкий спектр тематики практичних занять по вивченню програмноапаратних засобів введення сигналу промислового датчика переміщень та вимагав мінімальних витратах коштів на реалізацію.

Навчальний засіб **призначений** для забезпечення практичного курсу навчальної дисципліни "Засоби автоматизації комп'ютерних систем управління", яка викладається для студентів 4 курсу напряму підготовки 6.050201 - "Системна інженерія".

#### **Організація практичного вивчення програмно-апаратних засобів введення сигналу датчика**

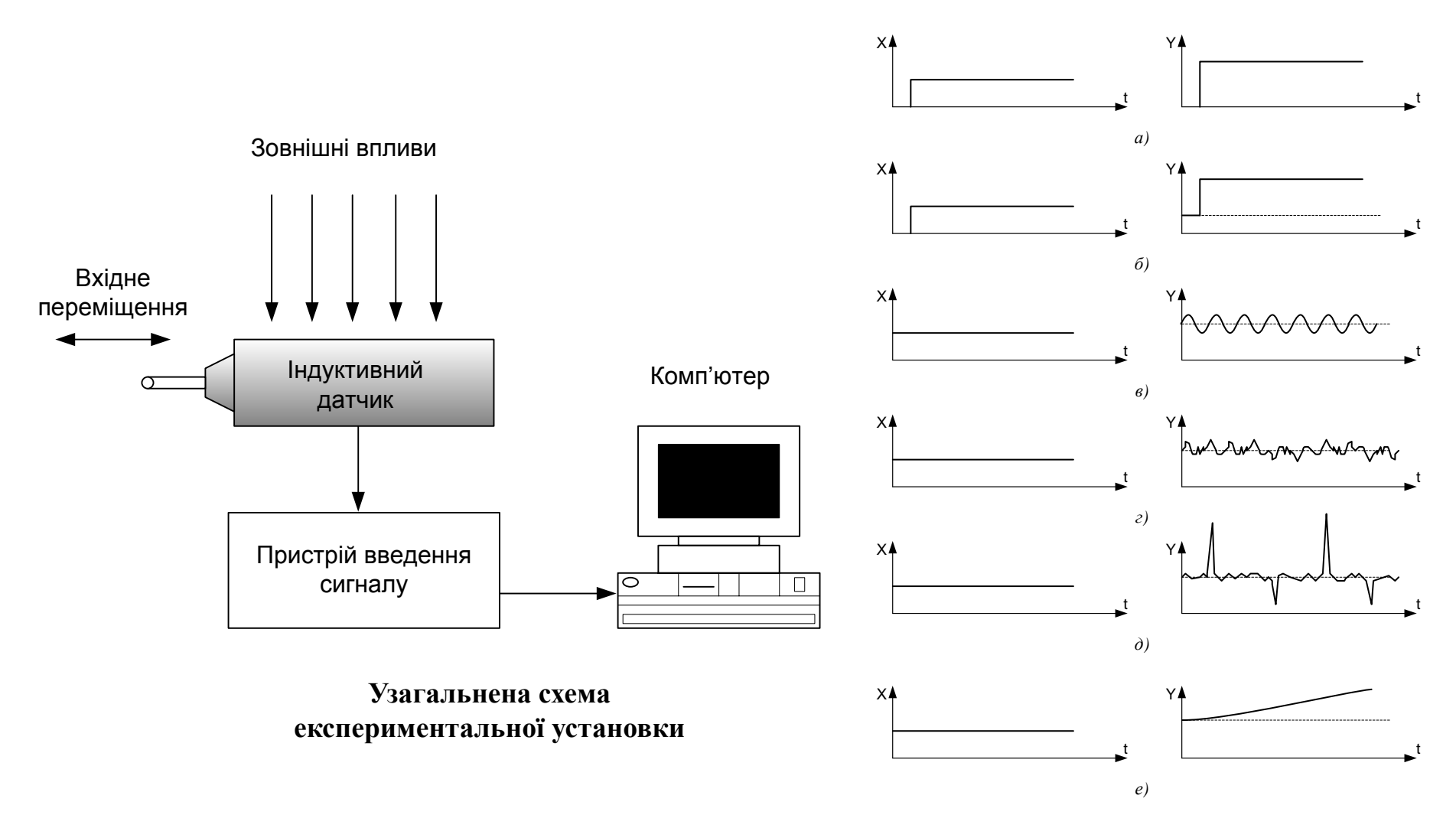

**Викривлення вихідного сигналу датчика під дією зовнішніх впливів** 

# **Комп'ютеризований лабораторний стенд з механічною коливальною системою ТОВ «Научные развлечения» (Росія)**

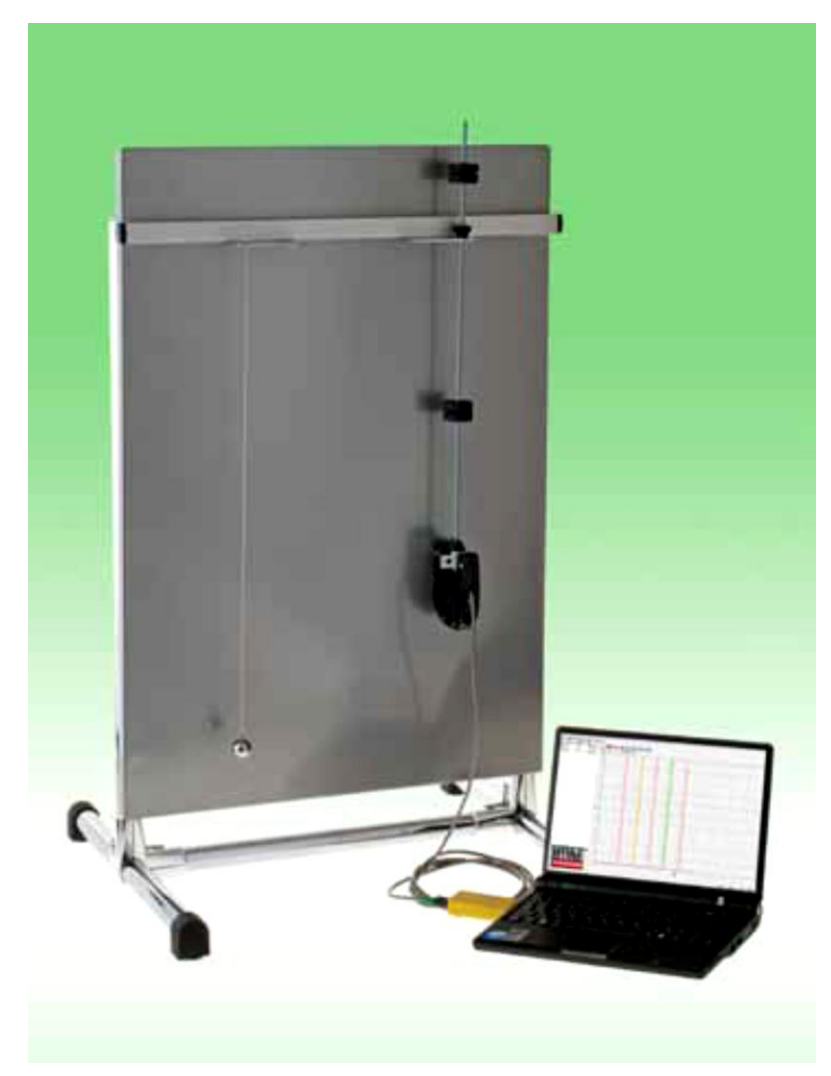

**Ціна для навчальних закладів Росії - 55,9 тис. руб.**

**Комп'ютеризований лабораторний комплекс "Вимірювання швидкості тіла методом балістичного маятника"**

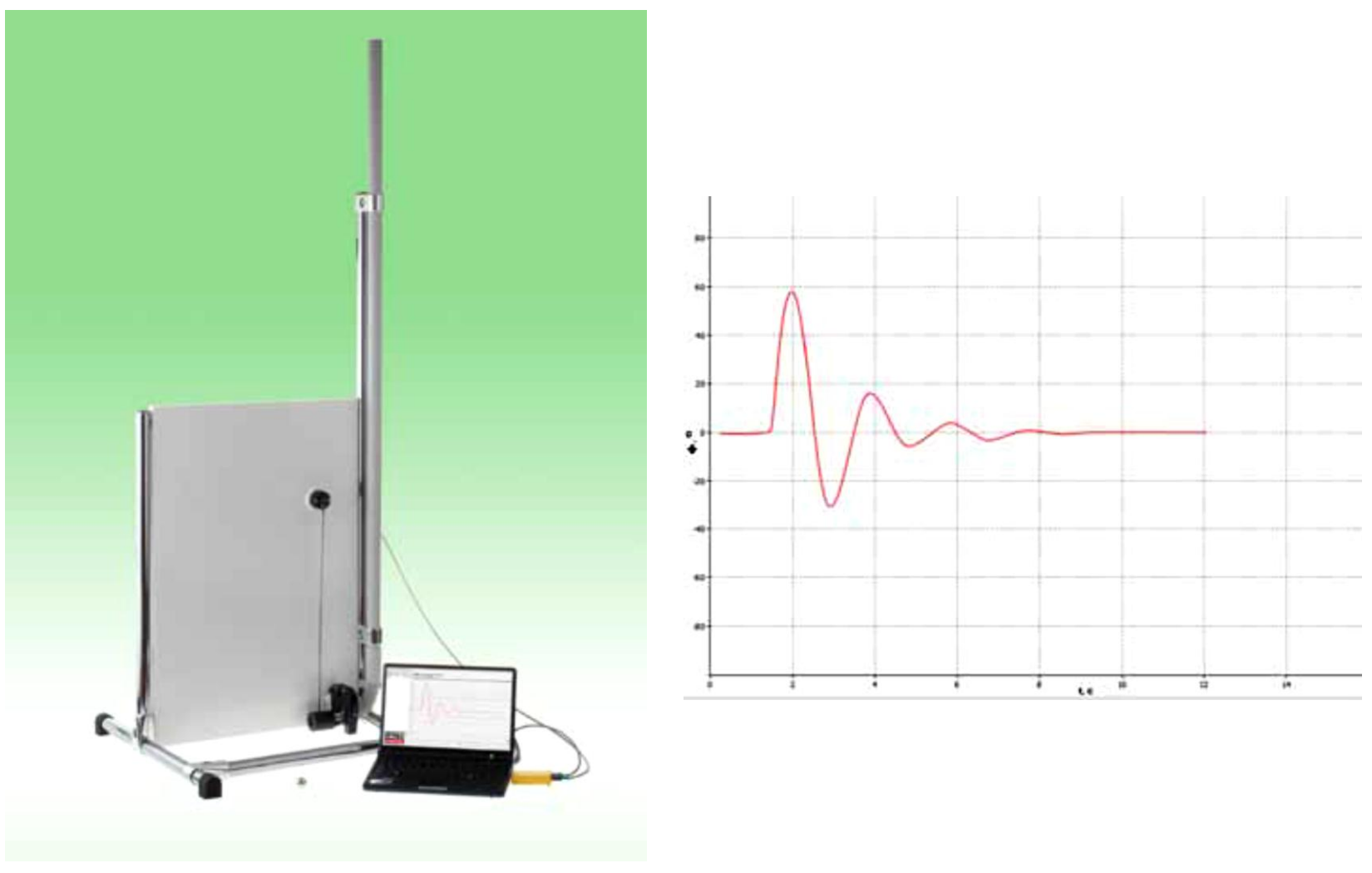

**Ціна: 71,8 тис. руб.**

## **Комп'ютеризований лабораторний комплекс "Вивчення механічного резонансу"**

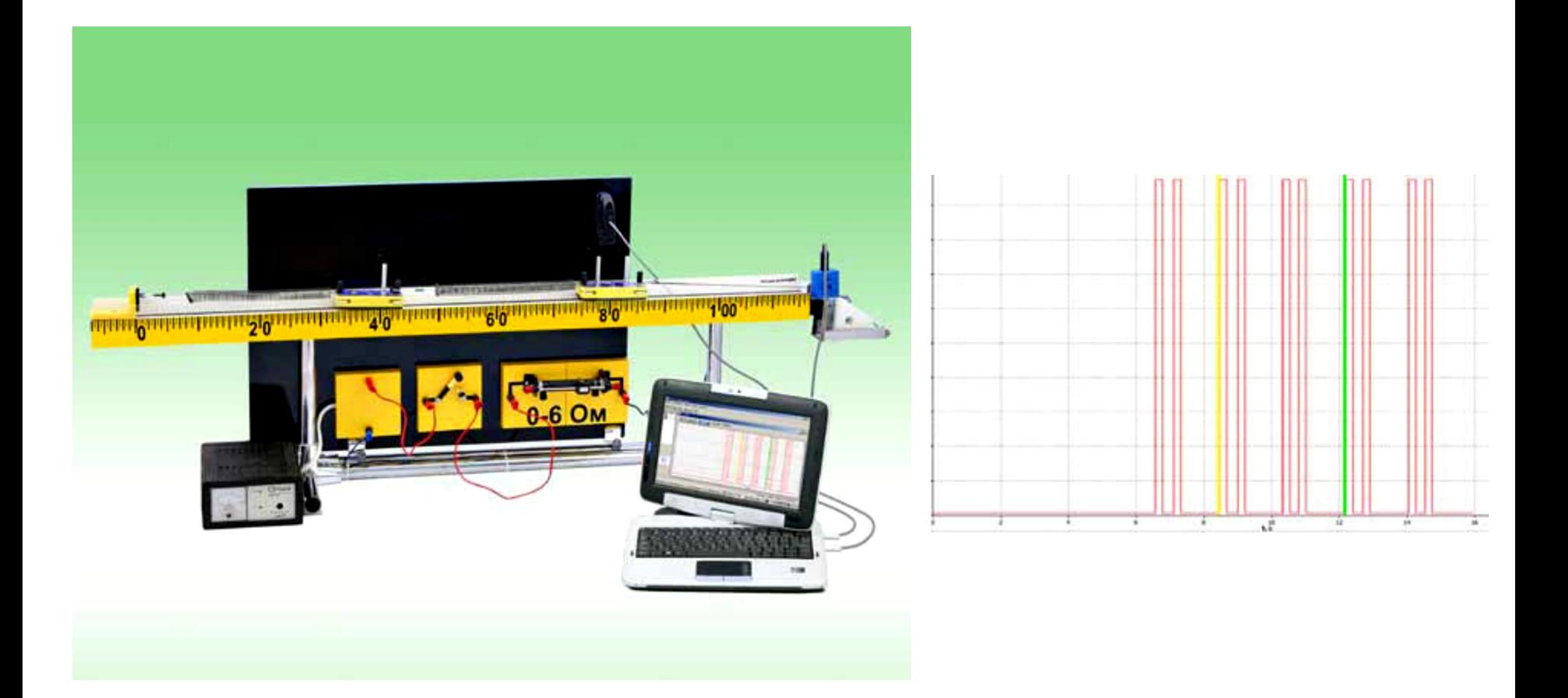

**Ціна - 89,0 тис. руб.**

**Багатофункціональний комп'ютеризований лабораторний стенд "Промислові датчики механічних величин" НПП «Учтех-Профи» Южно-Уральського державного університету (Росія)**

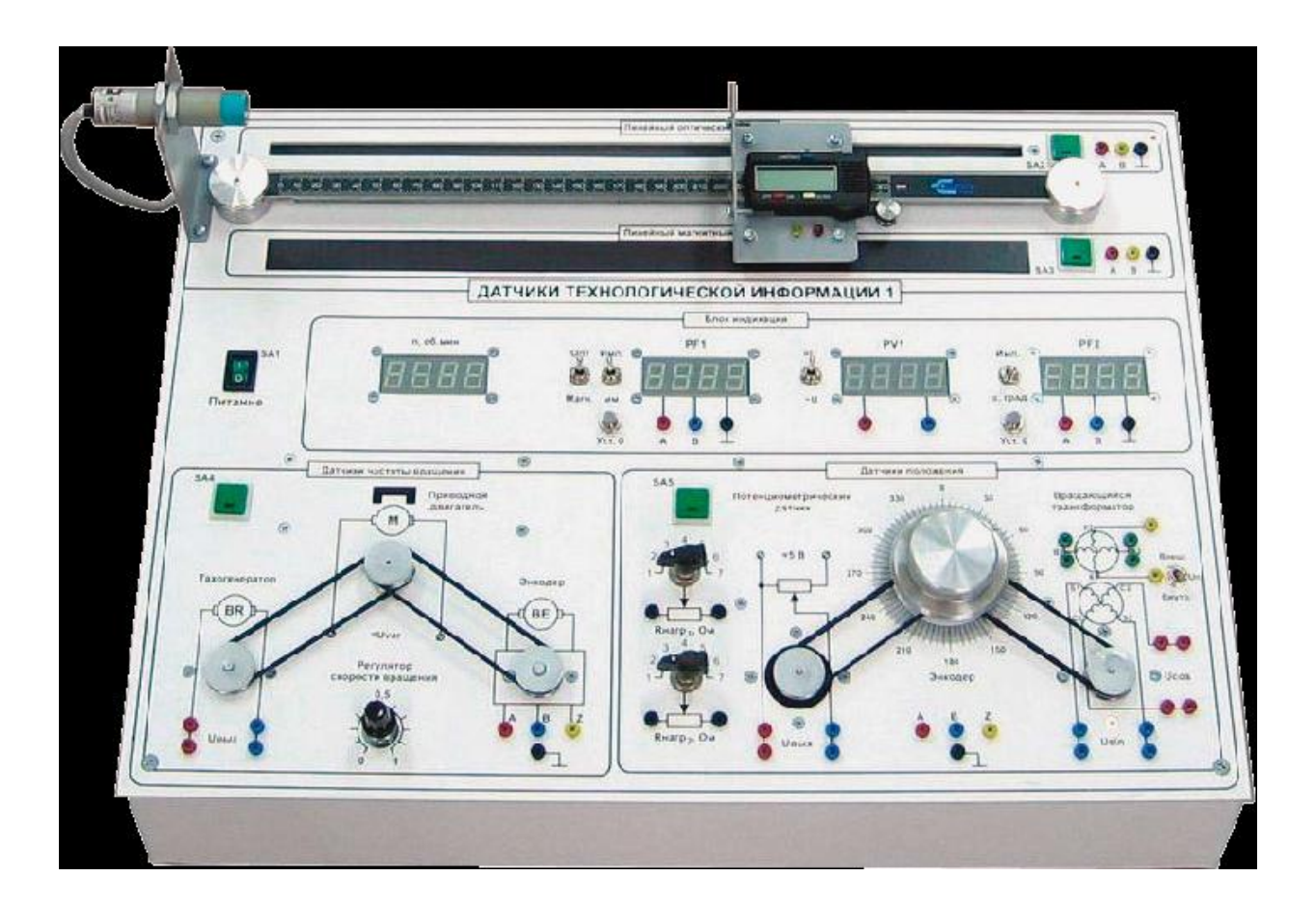

**Ціна - 129,1 тис. рублів**

## **Комп'ютеризована лабораторія кафедри "Автоматизація й комп'ютерні системи" Національного гірничого університету**

**(НГУ, м. Дніпропетровськ)**

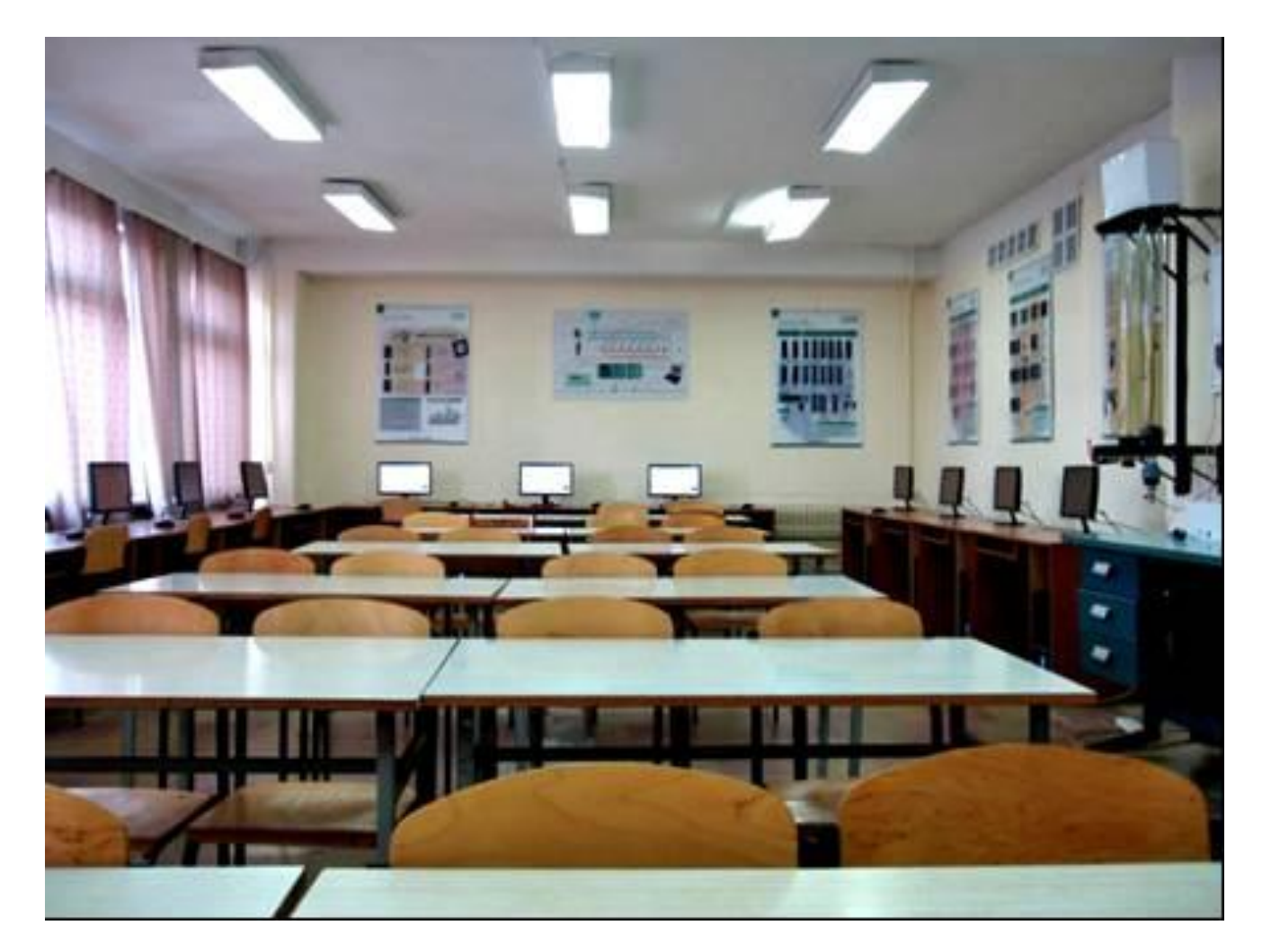

**Вартість основного обладнання та програмного забезпечення лабораторії –8600,0 євро.**

## **Загальна конфігурація універсальної комп'ютеризованої лабораторії**

**факультету КСА ВНТУ**

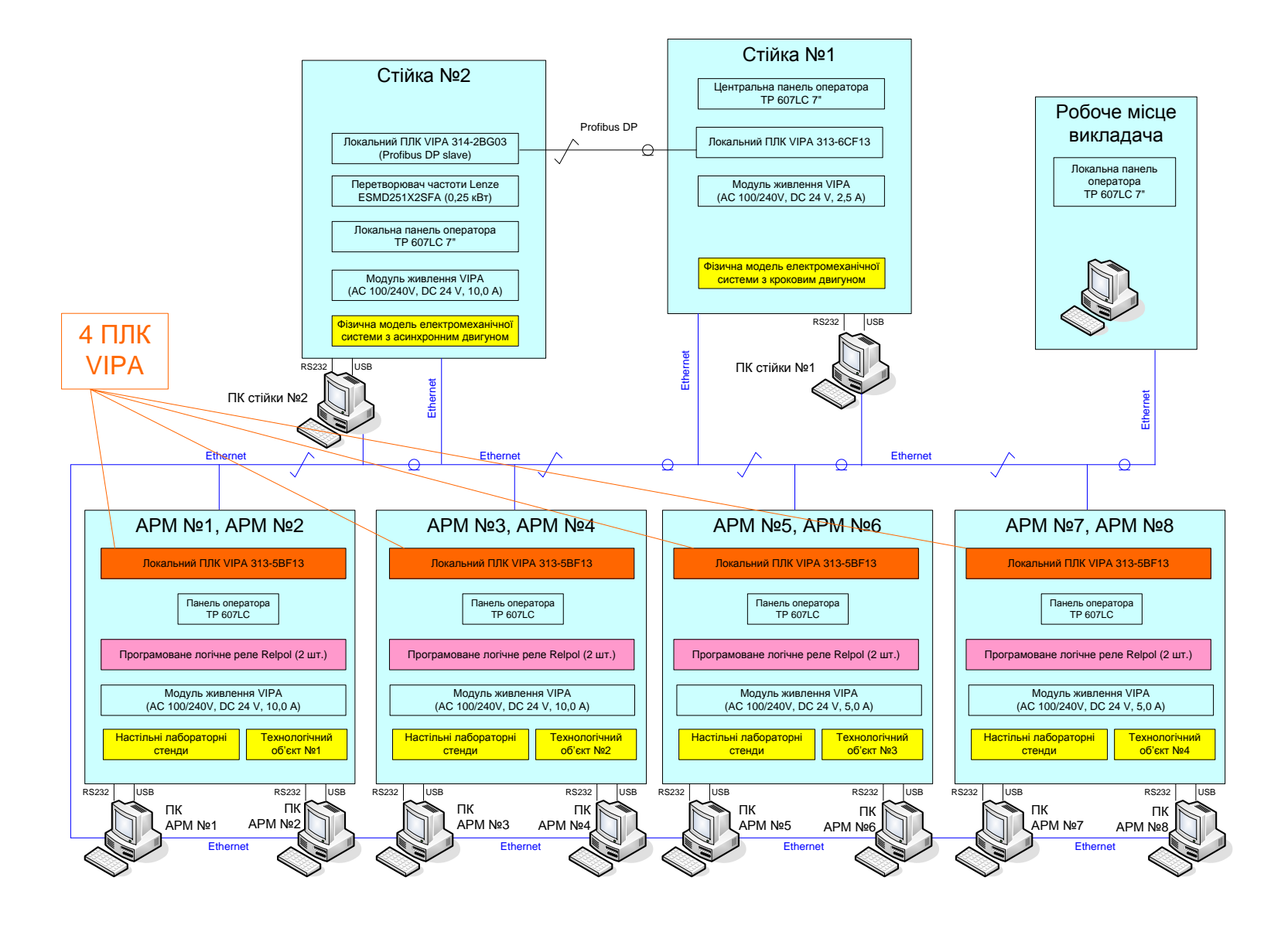

#### **Схема оптимального навчального процесу, що має забезпечувати**

**проектований навчальний засіб**

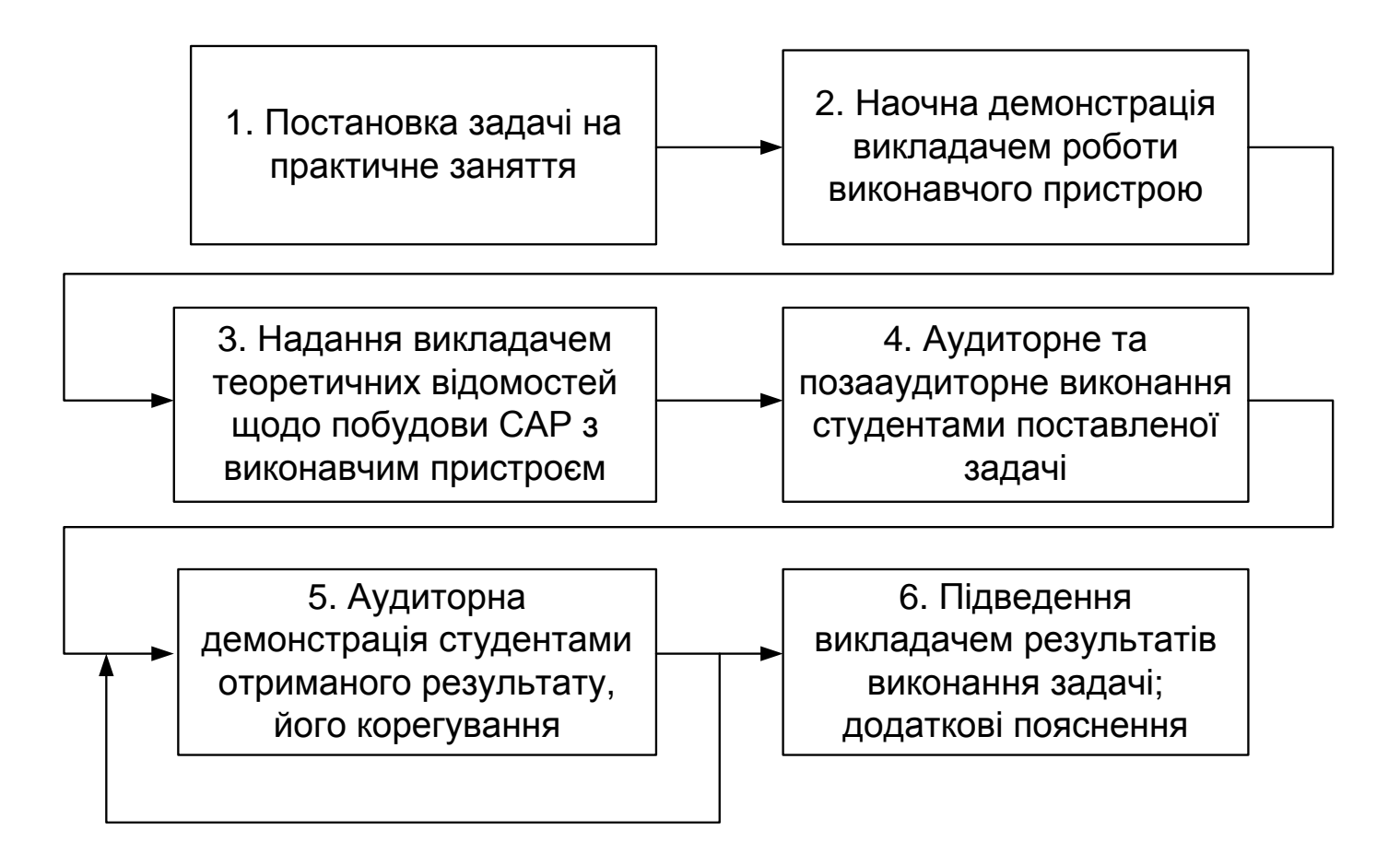

**Конфігурація нового комп'ютеризованого навчального засобу**

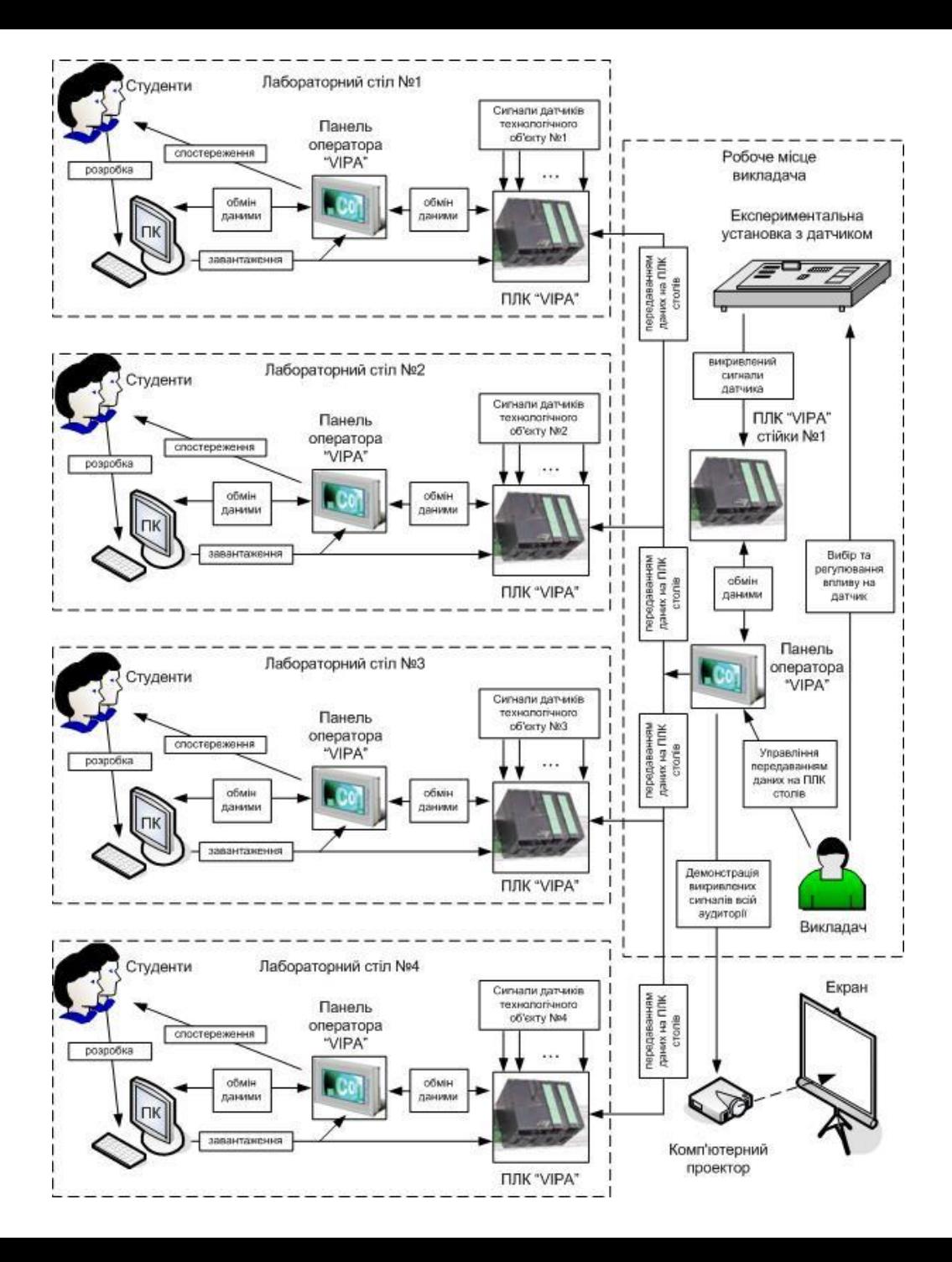

#### **Загальна схема експериментальної установки**

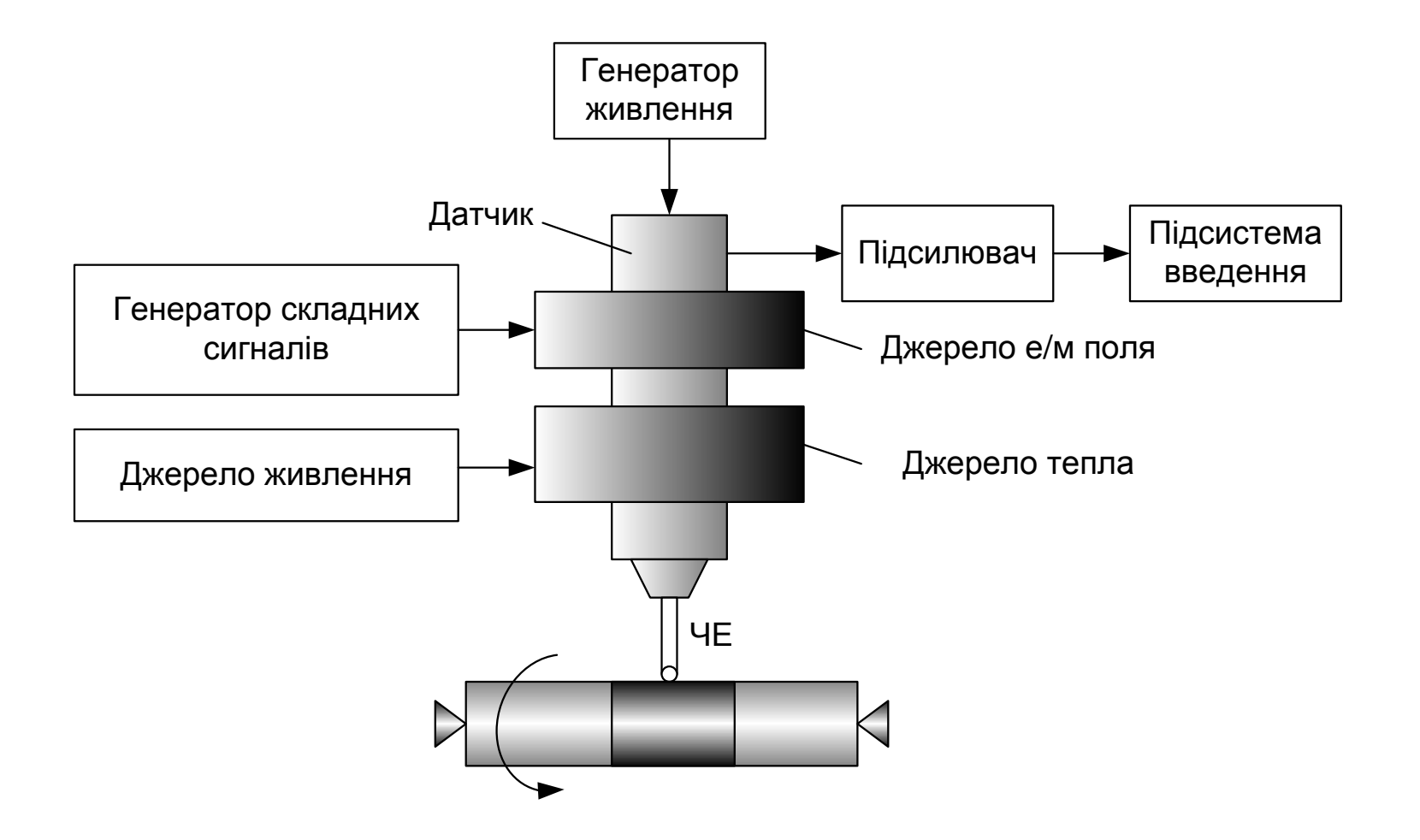

#### **Комп'ютеризований навчальний засіб. Схема електрична структурна**

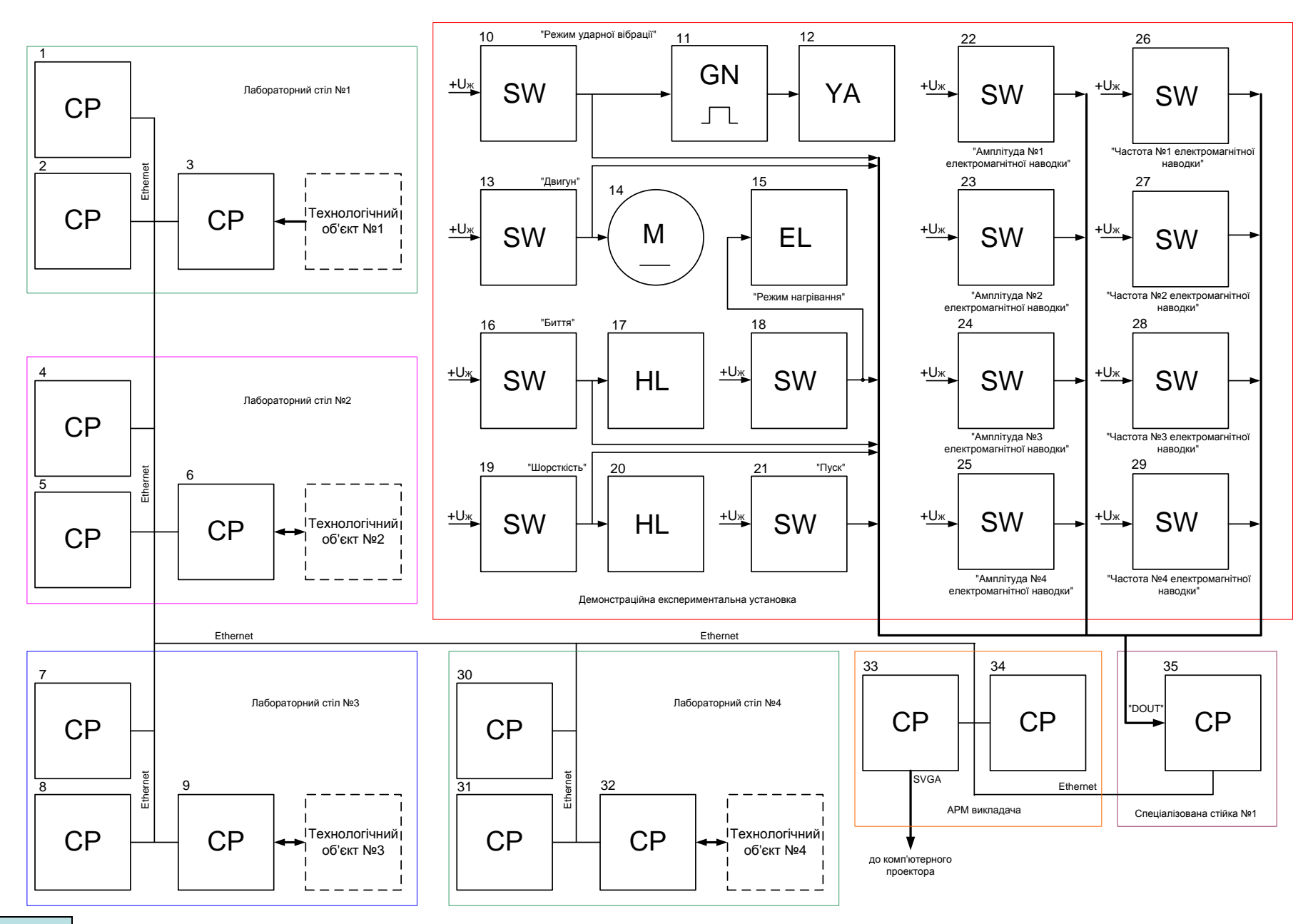

### **Комп'ютеризований навчальний засіб. Схема електрична принципова**

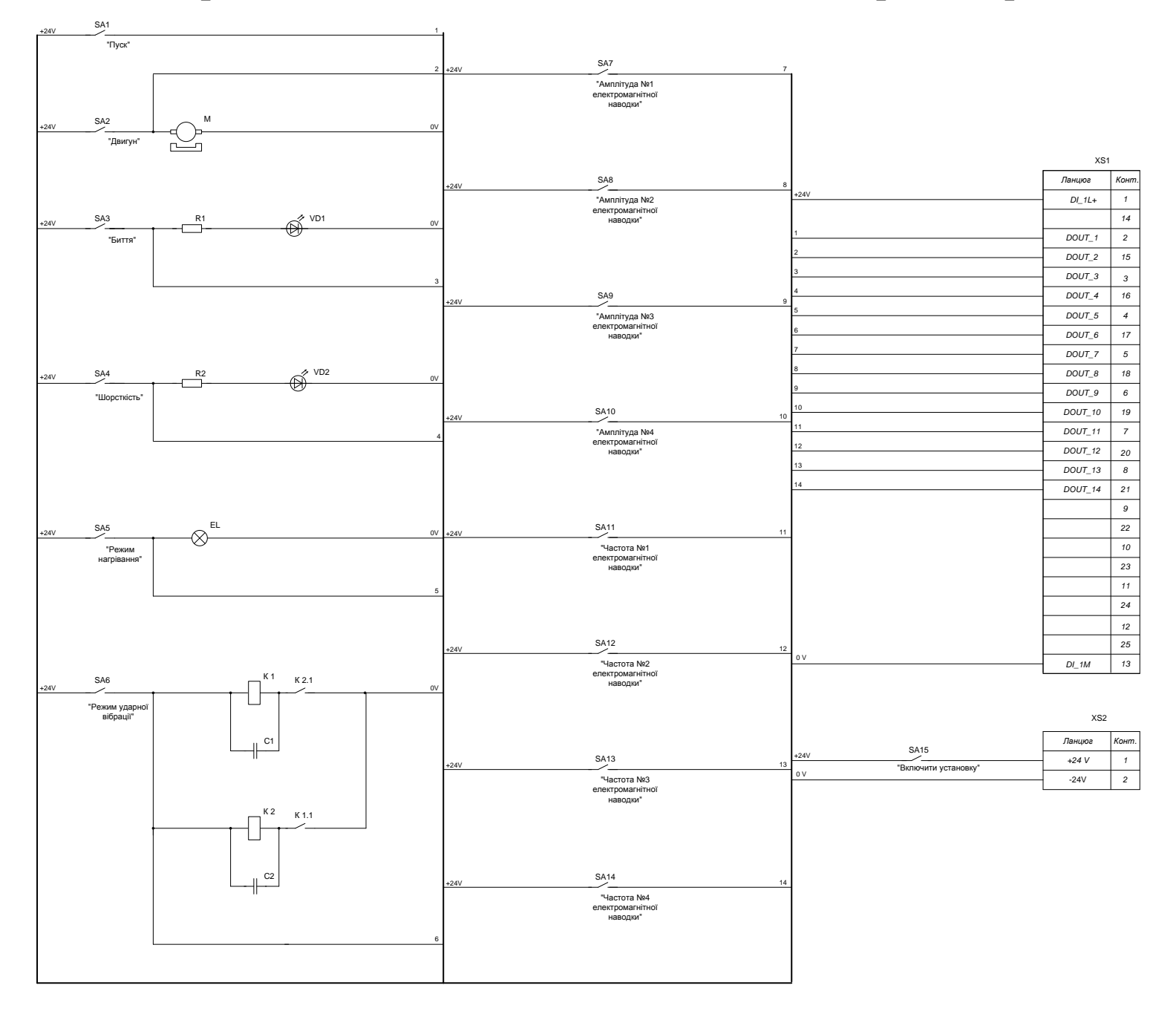

#### **Комп'ютеризований навчальний засіб. Схема електрична підключення**

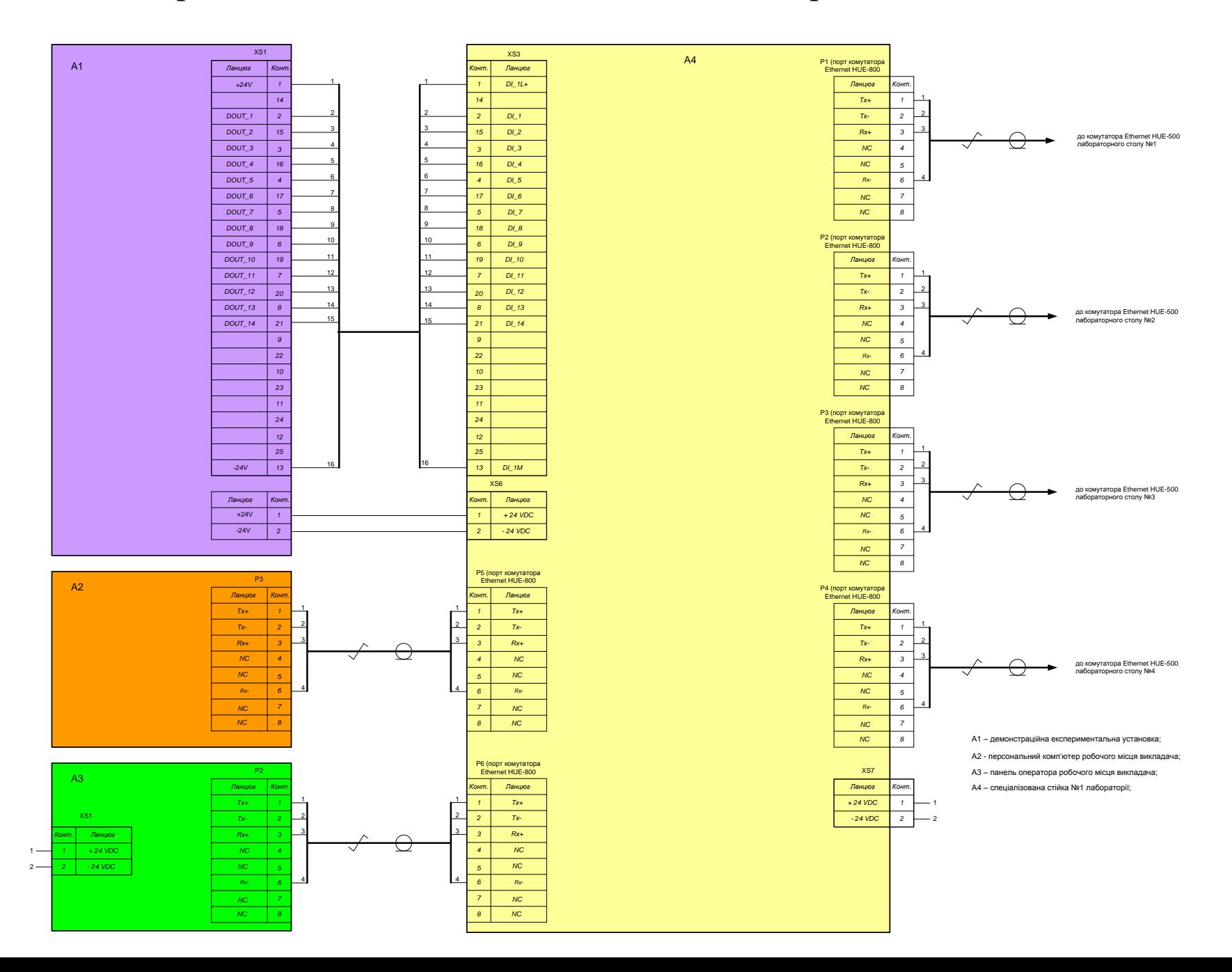

## **Обчислювальні ресурси вибраної конфігурації комп'ютеризованого навчального засобу**

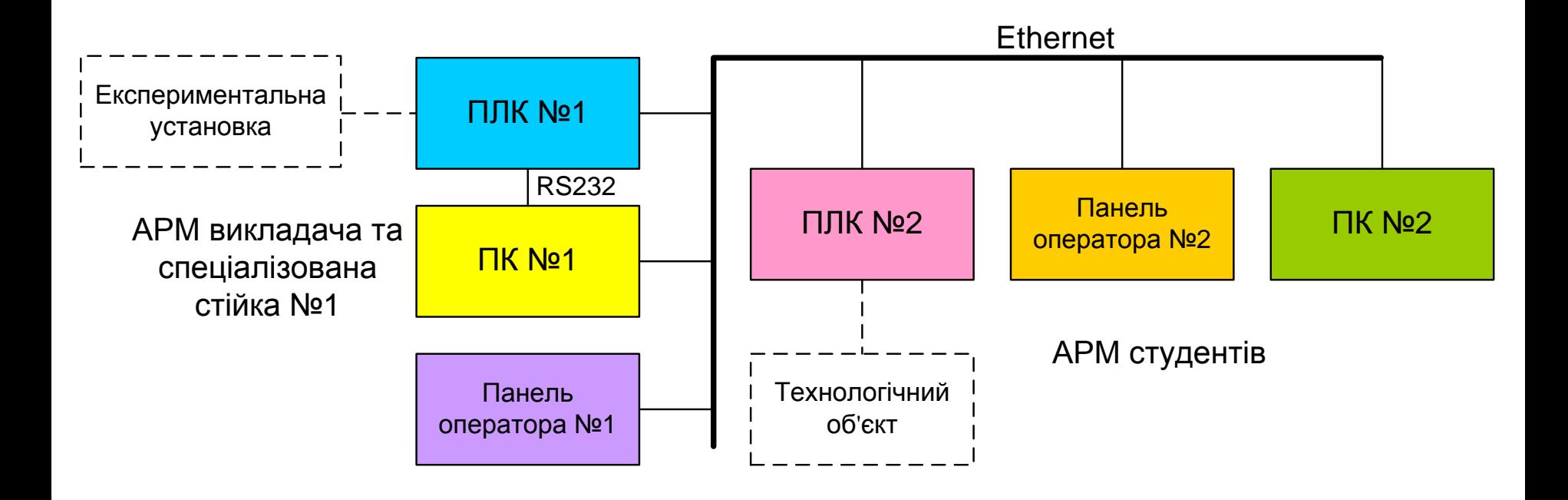

#### **Архітектура програмного забезпечення комп'ютеризованого навчального засобу**

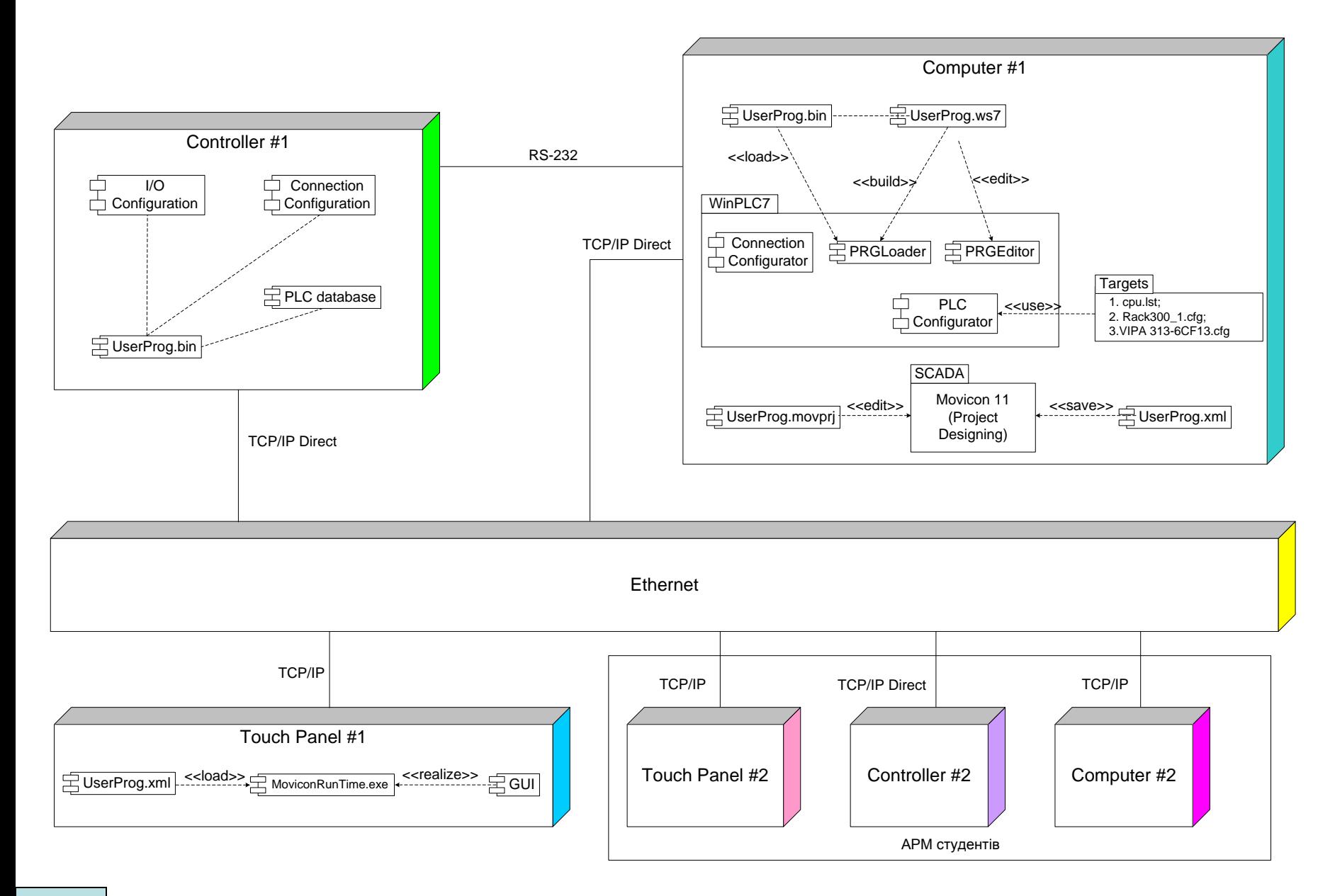

#### **Проектування програмного забезпечення контролера VIPA**

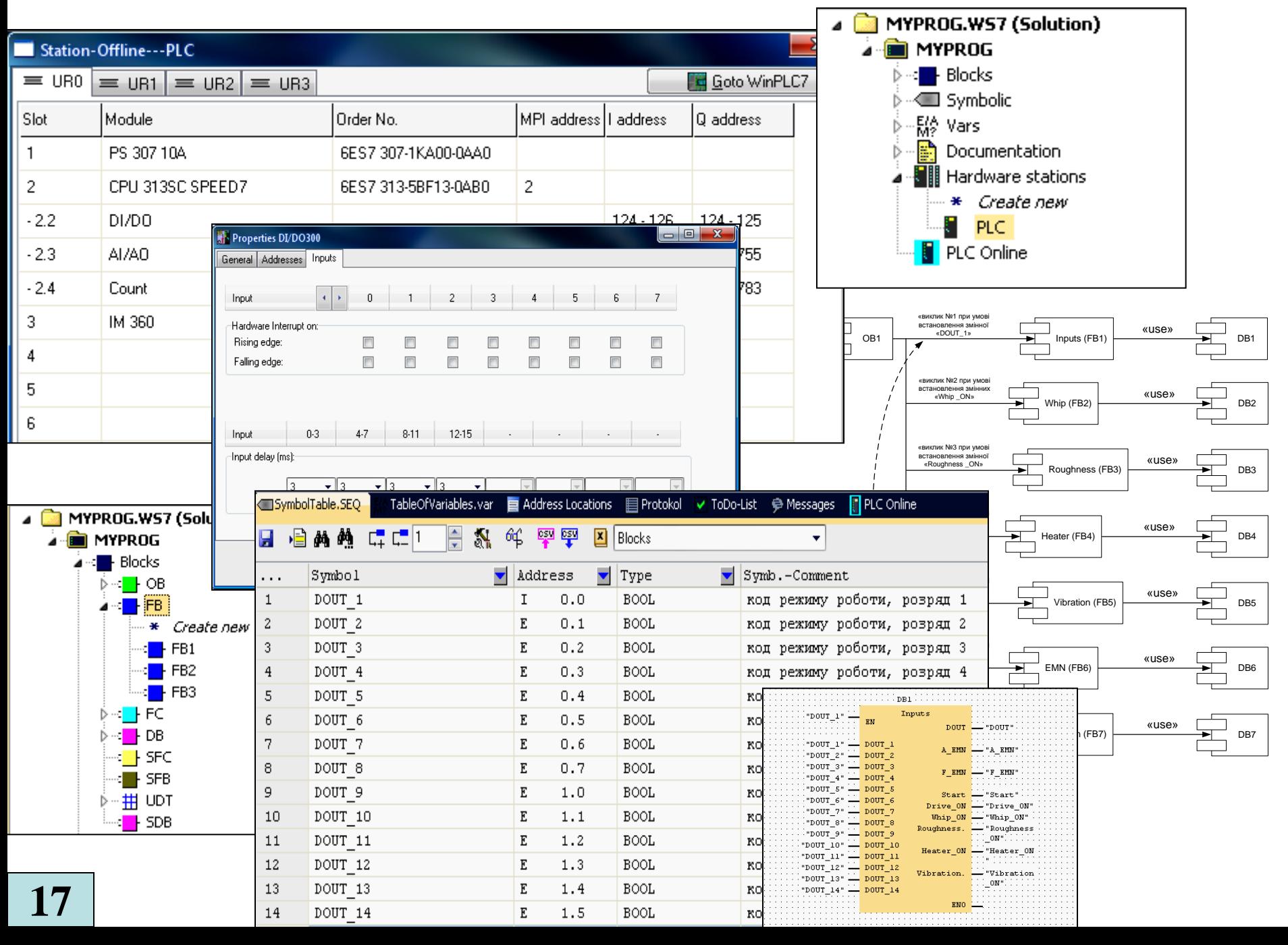

#### **Конструкція демонстраційної експериментальної установки з датчиком**

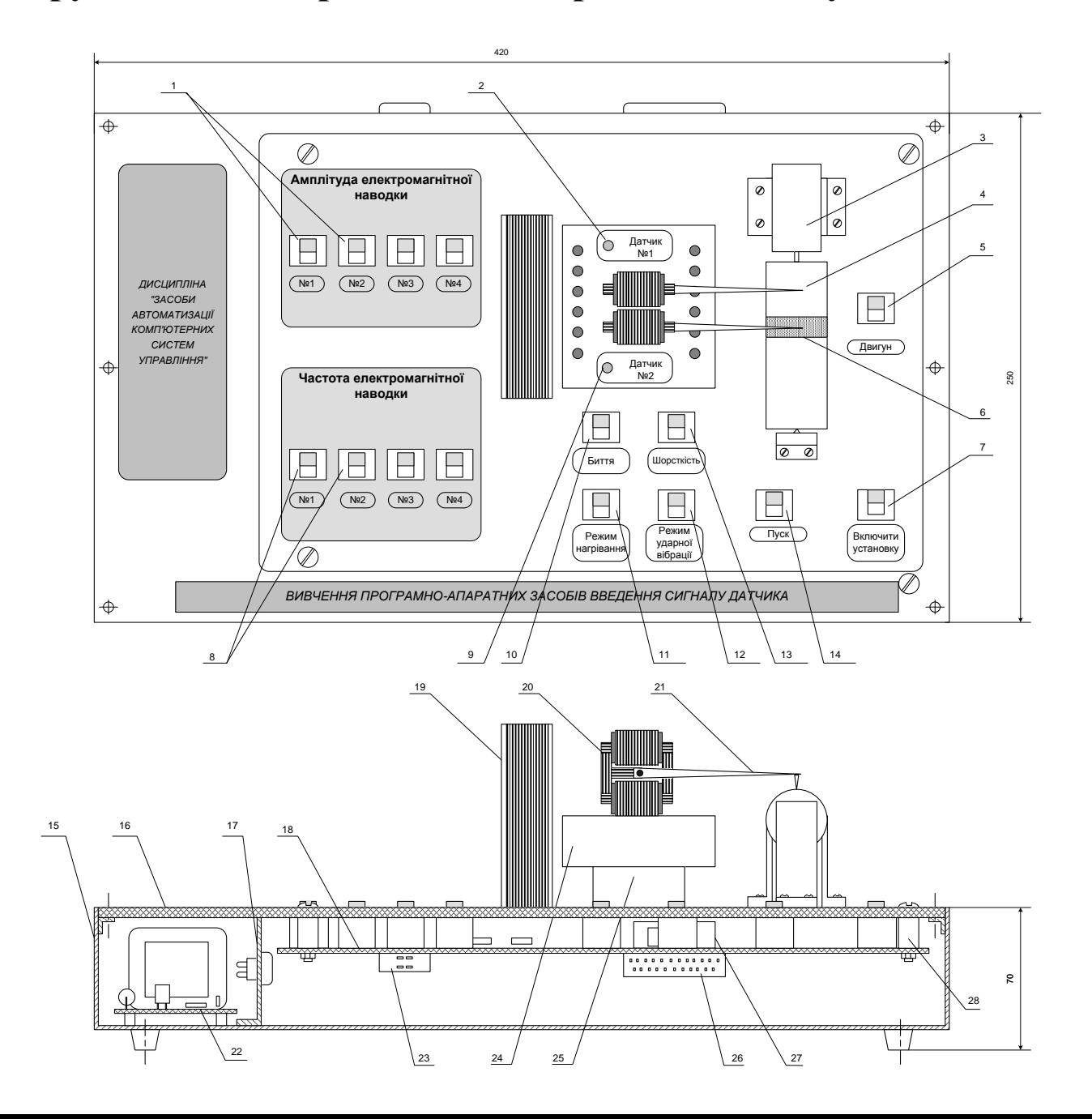